## Contact

Dit document is samengesteld door onderwijsbureau Bijles en Training. Wij zijn DE expert op het gebied van bijlessen en trainingen in de exacte vakken, van VMBO tot universiteit. Zowel voor individuele lessen op maat als voor doelgerichte groepstrainingen die je voorbereiden op een toets of tentamen. Voor meer informatie kun je altijd contact met ons opnemen via onze website: http://www.wiskundebijlessen.nl of via e-mail: marc bremer@hotmail.com.

## Disclaimer

Alle informatie in dit document is met de grootst mogelijke zorg samengesteld. Toch is het niet uit te sluiten dat informatie niet juist, onvolledig en/of niet up-to-date is. Wij zijn hiervoor niet aansprakelijk. Op geen enkele wijze kunnen rechten worden ontleend aan de in dit document aangeboden informatie.

## Auteursrecht

Op dit document berust auteursrecht. Het is niet toegestaan om dit document zonder voorafgaande schriftelijke toestemming van de auteur te kopieren en/of te verspreiden in welke vorm dan ook.

## 1. a)

De poissonverdeling geeft de kans op een bepaald aantal aankomsten binnen een bepaalde tijdsduur. We gaan dus met deze verdeling kijken naar de kans dat er binnen een half uur geen vliegtuig aankomt.

$$
P(\underline{k} = k) = \frac{(\lambda T)^k}{k!} e^{-\lambda T}, \text{dus}
$$
  
\n
$$
P(\underline{k} = 0) = \frac{(4 \cdot 0.4)^0}{0!} e^{-4 \cdot 0.4} = 0.2019. (5 \text{ pnt})
$$
  
\nb) Wat er in het verleden is gebeurd is niet relevant, dus het antwoord is  
\nhetzelfde als bij a) ! (5 pnt)  
\nc)  $P(\underline{k} = 3) = \frac{(4 \cdot 1)^3}{3!} e^{-4 \cdot 1} = 0.1954.$   
\nd)  
\n1 kraan: dit is een M/M/1/ $\infty/\infty$  rij.  
\n $\rho = \frac{\lambda}{\mu} = \frac{4}{5} = 0.8 (2 \text{ pnt})$   
\n $P_0 = 1 - \rho = 1 - 0.8 = 0.2 (3 \text{ pnt})$   
\ne)  
\n $E_r(n) = \frac{\rho^2}{1-\rho} = \frac{0.8^2}{1-0.8} = 3.2 (3 \text{ pnt})$   
\n $E_r(t) = \frac{E_r(n)}{\lambda} = \frac{3.2}{4} = 0.8 \text{ uur.} (3 \text{ pnt})$   
\nf)  
\n1 kraan: dit is een M/G/1/ $\infty/\infty$  rij.  
\n $\rho = \frac{\lambda}{\mu} = \frac{4}{6} = \frac{2}{3} (3 \text{ pnt})$   
\n $E_r(n) = \frac{(\lambda \sigma)^2 + \rho^2}{2(1-\rho)} = \frac{(4 \cdot \frac{2}{60})^2 + (\frac{2}{3})^2}{2(1-\frac{2}{3})} = 0.6933 (3 \text{ pnt})$   
\n $E_r(t) = \frac{E_r(n)}{\lambda} = \frac{0.6933}{4} = 0.1733 \text{ uur.} (3 \text{ pnt})$   
\n2.

a) Bij 1 bestellen: (5 pnt) volgende week 0 1 deze week  $0 \quad 0.2$   $0.8$  $1 \quad 0.2 \qquad \qquad 0.8$ 

Bij 2 bestellen: (5 pnt)

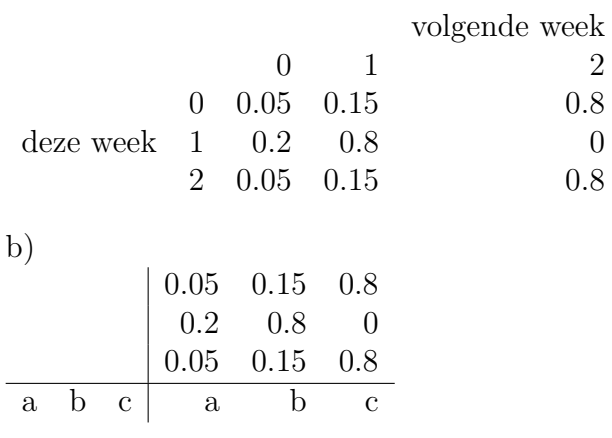

oplossen. (4 pnt) Dit geeft de vergelijkingen:

 $0.05a + 0.2b + 0.05c = a$  $0.15a + 0.8b + 0.15c = b$  $0.8a + 0.8c = c$ 

(3 pnt)

aangevuld met:

 $a + b + c = 1$  (2 pnt)

Uit de derde vergelijking volgt:  $0.8a=0.2c$ en dus $4a=c$ 

Invullen in de eerste vergelijking geeft:  $0.2b = 0.75a$  en dus  $b = 3.75a$ 

(2 pnt)

Dit alles invullen in de laatste vergelijking geeft:

 $a + 3.75a + 4a = 8.75a = 1$  en dus  $a = 0.1143$ ,  $b = 0.4286$ ,  $c = 0.4571$  (2 pnt)

c)  $\mu_{00} = \frac{1}{n_0}$  $\frac{1}{p_0} = \frac{1}{0.1143} = 8.75$ . Dus eens in de 8.75 weken. (3 pnt) d) We bestellen als er op zaterdag 0 artikelen op voorraad zijn. Dus gemiddeld worden er per week  $2 \cdot p_0 = 2 \cdot 0.1143 = 0.2286$  ovens besteld (2 pnt). Gemiddeld worden er uiteraard ook evenveel ovens per week verkocht, wat de verkoper  $(1100 - 700) \cdot 0.2286 = 91.44$  euro per week oplevert  $(2 \text{ put})$ .

De voorraadkosten worden bepaald door het maximale ovens wat in een bepaalde week aanwezig is. Er is maximaal 1 oven aanwezig als er de zaterdag ervoor 1 oven aanwezig was, en er zijn maximaal 2 ovens aanwezig als er de zaterdag ervoor 0 of 2 ovens aanwezig waren. De gemiddelde wekelijkse voorraadkosten worden dus  $10 \cdot (1 \cdot p_1 + 2 \cdot (p_0 + p_2))$  $10 \cdot (1 \cdot 0.4286 + 2 \cdot (0.1143 + 0.4571)) = 15.71$  (3 pnt)

Dus de gemiddelde wekelijkse winst is  $91.44 - 15.71 = 75.73$  euro (1 pnt). Alternatieve matrix:

b)

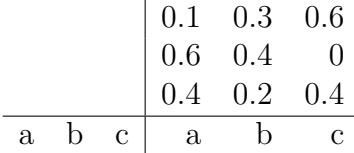

oplossen. (4 pnt) Dit geeft de vergelijkingen:

 $0.1a + 0.6b + 0.4c = a$  $0.3a + 0.4b + 0.2c = b$  $0.6a + 0.4c = c$ 

(3 pnt)

aangevuld met:

 $a + b + c = 1$  (2 pnt)

Uit de derde vergelijking volgt:  $0.6a = 0.6c$  en dus  $a = c$ 

Invullen in de eerste vergelijking geeft:  $0.6b = 0.5a$  en dus  $b = 0.8333a$ 

(2 pnt)

Dit alles invullen in de laatste vergelijking geeft:

 $a + 0.8333a + a = 2.83333a = 1$  en dus  $a = 0.3529$ ,  $b = 0.2941$ ,  $c = 0.3529$  (2) pnt)

c)  $\mu_{00} = \frac{1}{n_0}$  $\frac{1}{p_0} = \frac{1}{0.3529} = 2.83$ . Dus gemiddeld eens in de 2.83 weken. (7 pnt) d) We bestellen als er op zaterdag 0 artikelen op voorraad zijn. Dus gemiddeld worden er per week  $2 \cdot p_0 = 2 \cdot 0.3529 = 0.7058$  ovens besteld (2 pnt). Gemiddeld worden er uiteraard ook evenveel ovens per week verkocht, wat de verkoper  $(1100 - 700) \cdot 0.7058 = 282.32$  euro per week oplevert  $(2 \text{ put})$ .

De voorraadkosten worden bepaald door het maximale ovens wat in een bepaalde week aanwezig is. Er is maximaal 1 oven aanwezig als er de zaterdag ervoor 1 oven aanwezig was, en er zijn maximaal 2 ovens aanwezig als er de zaterdag ervoor 0 of 2 ovens aanwezig waren. De gemiddelde wekelijkse voorraadkosten worden dus  $10 \cdot (1 \cdot p_1 + 2 \cdot (p_0 + p_2)) =$  $10 \cdot (1 \cdot 0.2941 + 2 \cdot (0.3529 + 0.3529)) = 17.06$  (3 pnt)

Dus de gemiddelde wekelijkse winst is 282.32 − 17.06 = 265.26 euro (1 pnt).

a)

De productie van gewas 1 in duizenden hectares noemen we  $x_1$ , die van gewas  $2 x_2$  en die van gewas  $3 x_3$ .  $(2 \text{ put})$  $\min \left( \frac{1}{100}d_1^- + d_2^- + d_3^+ + d_3^+ \right)$  (3 pnt)

<sup>3)</sup>

onder de voorwaarden:

 $3000x_1 + 5000x_2 + 4000x_3 + d_1^- - d_1^+ = 70.000.000$  $150x_1 + 75x_2 + 100x_3 + d_2^- - d_2^+ = 1.750.000$  (4 pnt)  $10x_1 + 15x_2 + 12x_3 + d_3^- - d_3^+ = 200.000$ 

 $x_1 + x_2 + x_3 \le 15.000$  (2 pnt)  $x_1, x_2, x_3, d_1^-, d_1^+, d_2^-, d_2^+, d_3^-, d_3^+ \ge 0$  (2 pnt) b) De definitie van de variabelen en de bestaande randvoorwaarden blijft hetzelfde. (1 pnt, alleen indien het vervolg correct is) We beginnen met het oplossen van de doelfunctie min $\left(\frac{1}{100}d_1^-\right)\,\left(2\text{ put}\right)$ 

Daarna lossen we op min  $(d_2)$  met als extra randvoorwaarde de oplossing voor  $d_1^-$  uit de vorige stap. (2 pnt)

Tenslotte lossen we op min  $(d_3^- + d_3^+)$  met als extra randvoorwaarde de oplossingen voor  $d_1^-, d_2^-$  uit de vorige stap. (2 pnt)